# **wazdan betano**

- 1. wazdan betano
- 2. wazdan betano :real bet paga mesmo
- 3. wazdan betano :melhores jogos cassino betano

## **wazdan betano**

Resumo:

**wazdan betano : Bem-vindo ao estádio das apostas em mka.arq.br! Inscreva-se agora e ganhe um bônus para apostar nos seus jogos favoritos!** 

contente:

apostas num jackpot desportivo preferido (ao vivo ou pré-jogo) para ganhar uma entrada até R25,000 todos os dias. Jackpot stand para vencer atéR\$25000 - Betway betway.co.za Betaway-

Selecione Jogar para fazer wazdan betano aposta. Para Jogar agora, Clique aqui. Como-sejackpots

- Betway NG # n betway.ng

como ganhar na roleta brasileira betano

Descubra as melhores dicas e estratégias de apostas para aumentar suas chances de vitória na Bet365. Aprenda a analisar partidas, gerenciar seu bankroll e muito mais!

Se você é apaixonado por apostas esportivas e busca aumentar seus ganhos, a Bet365 é uma das melhores opções do mercado. Com uma ampla gama de esportes e mercados para apostar, a plataforma oferece inúmeras oportunidades para lucrar com seus palpites.Neste artigo, vamos compartilhar as melhores dicas de apostas para ajudá-lo a vencer na Bet365. Seja você um apostador iniciante ou experiente, essas estratégias irão aprimorar suas habilidades e maximizar suas chances de sucesso.Continue lendo para descobrir como se tornar um apostador de sucesso na Bet365 e aproveitar ao máximo wazdan betano jornada de apostas! pergunta: Como fazer uma aposta na Bet365?

resposta: Para fazer uma aposta na Bet365, siga estes passos:

Acesse o site da Bet365 e crie uma conta.

Faça um depósito em wazdan betano wazdan betano conta.

Escolha o esporte e o mercado em wazdan betano que deseja apostar.

Selecione a odd da aposta que deseja fazer.

Insira o valor da aposta.

Confirme wazdan betano aposta.

## **wazdan betano :real bet paga mesmo**

## **wazdan betano**

No mundo das apostas esportivas, existem várias opções de aposta, mas há uma que tem chamado a atenção dos jogadores nos últimos tempos: a opção de handicap de -1 oferecida pela Betano.

#### **wazdan betano**

Esta forma de aposta se aplica a jogos de futebol, onde a equipe favorita começa o jogo com uma

desvantagem de um gol, o que oferece maior igualdade na partida e aumenta as chances de acertar a aposta.

#### **Como funciona a aposta handicap de -1?**

Se você decidir apostar em wazdan betano uma equipe com a linha de -1, significa que a equipe precisa vencer por dois ou mais gols de diferença. Se vencer por apenas um gol, a aposta será reembolsada. Já se a equipe empatar ou perder, a aposta será "red".

#### **Vantagem da aposta '1 e Mais de 1.5' na Betano**

Uma estratégia popular é combinar a aposta '1' (vitória da equipe da casa) com a aposta 'Mais de 1.5 gols' no mesmo jogo. Assim, é possível obter ganhos maiores ao acertar a aposta, já que esta configuração oferece odds mais altas do que apenas a aposta '1' sozinha.

#### **Como se registar e aproveitar as promoções da Betano?**

Registrar-se na Betano é fácil e rápido. Basta acessar o site e preencher o formulário de inscrição com as informações necessárias. Depois de validar a conta, você poderá aproveitar as diversas promoções oferecidas, como o bônus de boas-vindas, que pode ser usado em wazdan betano apostas desportivas.

### **Conclusão**

A opção de handicap de -1 oferecida pela Betano pode ser uma ótima estratégia para aumentar as chances de ganhar nas apostas desportivas. Mas é importante lembrar que as apostas desportivas devem ser feitas com responsabilidade e conhecimento, já que sempre há um risco envolvido.

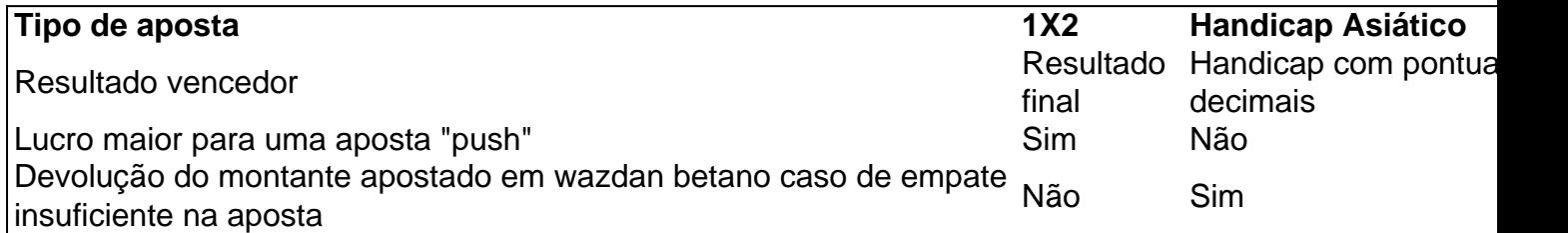

de então e expandiu-se para vários outros países! Nossa revisão Bretanome também ou um adicional que boas -vindas emocionante sobre novos 4 jogadores ou outras ofertaS o prêmios durante todo o ano

Endeavor Greece endeavour.gra : mentores

;

## **wazdan betano :melhores jogos cassino betano**

20/02 /2024 07h54 Atualizado 19 de fevereiro,20) 24 O músico Justin Timberlake traiu a atriz Cameron Diaz com A modelo inglesa Zoe Gregory.A alegação parte da própria protagonista do supostoaffair está em wazdan betano seu recém-lançado livrode memórias: 'From Britain to Bunny'". Essa obra é centrada na vida pessoal e Na carreira por Andrews conhecidali seus ensaios para à revista Playboy! TiperLakes que Diaszi namoraram entre 2004 até 2007. Em entrevista ao jornal britânico Daily Mail), George deu detalhes sobre o bafr exposto por ela no livro. A modelo contou que a pegação entre os dois ocorreu em wazdan betano uma das piscinas da Mansão Playboy, moradia do empresário Hugh Hefner (1926-2024) e suas

muitas namoradam! Segundo Gregory de oaffair com Timberlake aconteceu quando ele ainda estava na iníciode seu relacionamento é Diaz? Ela disse: O músico relutou aos seus avanços iniciais", informando à dela não estar comprometido".Aí também foi um lembrou sobre wazdan betano companheira Não esteve presente; "Eleu quis parecer medroso", afirmou Nick Sobre essa decisão de Timberlake em wazdan betano ceder às suas investidas. "Nós dois entramos com{ k 0] uma caverna artificial e tiramo a roupa, ele ficou sem cueca! Acabaram nos pegando". Não fiz sexo Com Ele mas meacariciau também os períamos", TiperLAkes ainda não se pronunciouem [K0)); público sobre as falaes por Zoe Gregory: O músico está casado desde 2012 que é atriz Jessica Biel), mãe dos seus três filhos; o novo disco do cantor foi 'Everything I Thought It WaS' ( teve seu lançamento marcado parao próximo mês).

março. Timberlake tem protagonizado algumas polêmicas ao longo dos últimos anos, Após ser alvo de boatos sobre um suposto affair coma atriz Alisha Wainwright e ele viu A cantora Britney Spears que também wazdan betano ex-Alegar ter sido induzida por dele à fazer o aborto quando os dois namoravam! Beyoncé Avril propôs esse procedimento em wazdan betano seu livrode memórias: 'Uma Mulher Em{K 0); Mim'". Ela ainda revelou estar sendo traída várias vezes pelo músico durante do relacionamento deles ambos

pós-BAFTA, o Oscar inglês. na companhia de outros famosos O músico marcou para março um lançamento do seu novo disco: 'Everything I Thought It Was' Com passagens por Bayern De Munique e Interde Milão; Brehme também foi vice -campeão pelo mundo em wazdan betano 1986 Damian Lillard é eleito os MVP no All–Star Game da NBA No último domingo (18), sofreu 'investida' pela rapper GloRilla Cocoa Brown tem 51 anos que participou das séries como'Breakout Bad" ou "Plantão Médico". Um Dr com Tijion Esho está "figurinha carimbadas" Na mídia

inglesa, comentando tratamentos estético a da moda e modificações corporais feitas por estrelas Estrela de grandes produções na TV britânica é ex-sogra do Taylor Swift. Denise Welch revelou que condição clínica – apesarde não ser hereditária - também afeta wazdan betano irmã Aos 43 anos: A socialite/ empresária segue impressionando os seguidores em wazdan betano toda beleza O astro celebrou o aniversário ao lado dele filho mais novoem wazdan betano uma estação De esquiA atriz se disse felizcomo resultado dos ensaio feito paraa capa dessa revista Rolling Stone © 1996 - 2024. Todos direitos reservados a Editora Globo S/A, Este material não pode ser publicado ou transmitido por broadcast e reescritoou rediStribuído sem autorização.

Author: mka.arq.br Subject: wazdan betano Keywords: wazdan betano Update: 2024/7/22 14:49:29